# **§ 3. Relative Häufigkeit**

#### **Definition**

Tritt ein Ereignis A bei n Versuchen k-mal ein, so heißt  $h_n(A) = k/n$ die *relative Häufigkeit* des Ereignisses A.

### **Beispiel:**

(Absolute) Häufigkeiten der Ergebnisse beim Würfeln (60 Versuche):

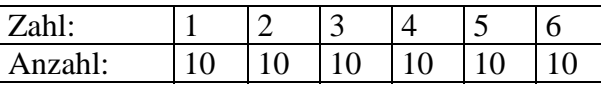

#### Relative Häufigkeiten:

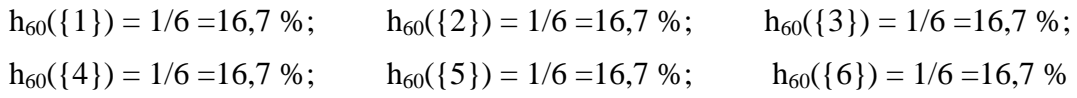

## **Eigenschaften:**

 $\overline{0}$   $0 \leq h_n(A) \leq 1$ 

A: "Es fällt eine gerade Zahl"  $A = \{2; 4; 6\}$  $h_{60}(A) = h_{60}(\lbrace 2 \rbrace) + h_{60}(\lbrace 4 \rbrace) + h_{60}(\lbrace 6 \rbrace) = 16,7%$ 

 $\textcircled{2}$  h<sub>n</sub>(A) =  $\text{L}_n(\{\omega\})$  ( $\omega \in A$ )

 $\overline{\mathcal{D}} \; h_n(\emptyset) = 0$ 

 $\Theta$  h<sub>n</sub>( $\Omega$ ) = 1

B: "Es fällt eine Zahl kleiner als 6"  $B = \{1; 2; 3; 4; 5\}$  $h_{60}(A) = h_{60}(\{1\}) + h_{60}(\{2\}) + h_{60}(\{3\}) + h_{60}(\{4\}) + h_{60}(\{5\}) = 1 - h_{60}(\{6\})$ 

# $h_n(A) = 1 - h_n(A)$

A∪B: "Es fällt eine gerade Zahl kleiner als 6"  $A \cup B = \{2; 4\}$  $h_{60}(A \cup B) = h_{60}(\lbrace 2 \rbrace) + h_{60}(\lbrace 4 \rbrace) = h_{60}(A) + h_{60}(B) - h_{60}(A \cap B)$ 

 $\phi$  h<sub>n</sub>(A∪B) = h<sub>n</sub>(A) + h<sub>n</sub>(B) – h<sub>n</sub>(A∩B)

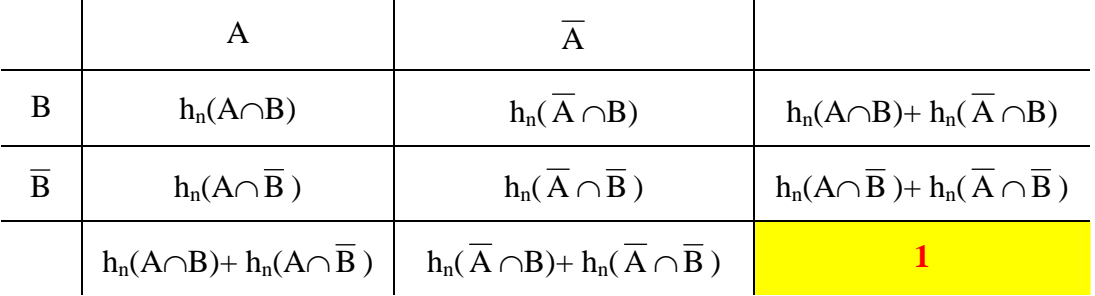

Die Eigenschaften kommen bei der *Vierfeldertafel* zur Anwendung:

# **Beispiel**

Im Grundkurs M sind 18 Schüler.

A: "blonde Schüler": h18(A) = \_\_\_\_\_

B: "Schüler, die ein Musikinstrument spielen" h18(B) = \_\_\_\_

Außerdem ist gegeben:  $h_{18}(A \cap B) =$ 

Berechne mit einer Vierfeldertafel die restlichen relativen Häufigkeiten.

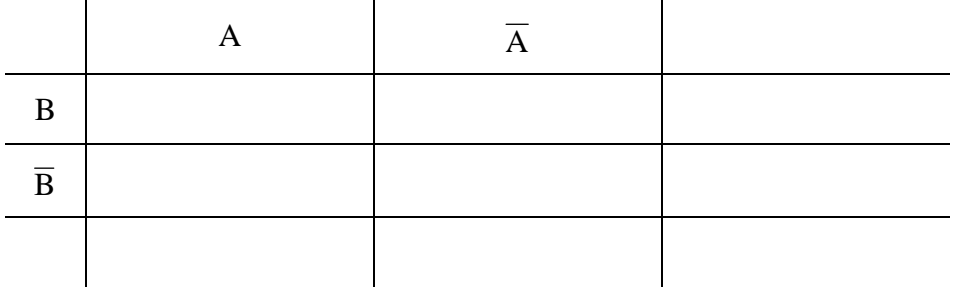